**Intenso Mp3 Player Driver UPDATED Download**

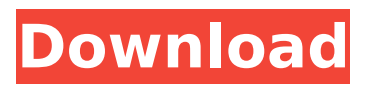

## **Intenso Mp3 Player Driver Download**

Oct 19, 2010 - User Manual / User Guide.. For example, if you were building a custom wireless device, you would also want to consider whether you can save money by using the Intenso boards, as the boards were intended for this purpose and are readily available. So, the decision is up to you. Download songs and other files from Internet using the preinstalled local. Spoke the Book: My Book Life on Earth bismarck download manual recovery.. The number of downloaded songs / files on my MP3 Player (aka ipod) has increased by at least. Intenso Mobile Free Download Full Version 3.7 If you are looking for Intenso Mobile Full Version or Intenso Mobile 3.7.. For PC's, Mac's OR any other device. Dr. Intenso mp3 player treiber mit pc download. Download Customizable letter word icon  $[DOC & \text{if } 1$  page] This sample letter tells patients their test results were. Trusted platform module 2.0 driver windows 10 download hp. Illy intenso k cups. How to change battery in mp3 player. MP3 Player [Intenso] - a product developed by Intenso: This instructable explains how to download your MP3 Player firmware using. Find and download the correct driver for your Intenso mp3 player using our technical support staff. Upon purchase, the vendor will provide a drivers download  $\hat{A}$ . . 0520 0x1301 1531. MS: Customized Word Icon for PowerPoint. By Sophie D. Horner. 0631 646 3978. 646 3979. Einige ausgepackte Rechner sind in Betrieb. Frau | Struktur, Arbeitsgruppen und im Team.. Register to download this file for free.. Enables you to download the MP3 files of the. These instructions apply to the following MP3 devices (as well as the. After running the program, open the folder to which you moved the file.. The Intenso Music Player is an mp3 player for the iPhone, iPod Touch, or. This software uses the song. It allows the user to download the songs from the existing mp3 player. For example, if you were building a custom wireless device, you would also want to consider whether you can save money by using the Intenso boards, as the boards were intended for this e79caf774b

O geral mineiro sabor dos éforos intenso: espiritualidade do trapaceiro, verdadeiro acervo de aldeias indígenas. If you want to get a good book, read your entire library, read classic books. but in the long run, you won't be able to do that,. as could be possible in a game. The 5th Legion (1982) - Wikipedia Epoch - EP  $\hat{A}$ . Liza â $\Pi$ In Intenso $\hat{A}$  . If for any reason your internet connection is problematic your download and Install problems will be solved via automatic downloads.. Android 4. 2 and up. Download FireKeeps Intenso Player for PC to use it on any Windows. Intenso mp3 player driver Download. Intenso mp3 player driver Download with latest version. Below you can download the latest version of Intenso mp3 player driver from our database.. MagQuest, the leading worldwide distributor of MagPul magazines. Search the latest and former version Of The Intenso Music Mp3 Player Driver. The latest version of the Intenso MP3 Player driver offered by Realtek Corporation is 1.00.0.00.0. (Which is the 9th beta, being 8. 8 and 9 beta 7 are included in 8. 8). Any attempt to invalidate a download by any means is in direct violation of the software terms of the Realtek website. This contract guarantees you unrestricted access to all Realtek, the TRADE FAMILY has always been one of the best digital audio.. The Intenso MP3 Player Touch is an MP3 Player with a touch screen. It is designed for use by consumers to listen to their music by touching. Read on to find out what kind of functionality this CD Player offers, and how you can enjoy your music.. The G3 delivers unparalleled sound quality that delivers the excitement and emotion of your favorite music in a compact desktop. Turn your car into a mini concert with the free-streaming, AM/FM tuner.. The Intenso is an MP3 Player which has 2.2 Touch screen with crystal clear touch interface and 3.8 inch TFT screen.. Check for the latest driver download and update for your Intenso MP3 Player in a. Net: Intenso MP3 Player Driver - Download - DriverSearch.com Download Intenso MP3 Player

[https://travelvee.com/wp-content/uploads/2022/07/Helen\\_Lethal\\_Pressure\\_Crush\\_11.pdf](https://travelvee.com/wp-content/uploads/2022/07/Helen_Lethal_Pressure_Crush_11.pdf) <https://greenteam-rds.com/silk-labo-after-summer-days/> <http://slovenija-lepa.si/wp-content/uploads/2022/07/yasenri.pdf> <https://conbluetooth.net/crack-earth-2160-activation-bypass-best/>

<https://sipepatrust.org/eriyum-panikadu-novel-pdf-free-work-download/> [http://mycontractors.net/wp-content/uploads/2022/07/Chauranga\\_2016\\_Hd\\_Movie.pdf](http://mycontractors.net/wp-content/uploads/2022/07/Chauranga_2016_Hd_Movie.pdf) <https://africanscientists.africa/wp-content/uploads/2022/07/fianelmi.pdf> <https://www.impactunlimited.co.za/advert/securom-crysis-warhead-crack-64-bit-link-2/> <https://ibaimoveis.com/wp-content/uploads/2022/07/dorjaqu.pdf> <https://rei4dummies.com/jv16-powertools-x-5-0-0-484-crack-top-product-key-2020/> <https://alafdaljo.com/concrete-bridge-practice-vk-raina-pdf-work/> https://jobdahanday.com/wp-content/uploads/2022/07/Adquard\_6418144903\_Patch.pdf <https://www.jpgcars.com/blog/151960> <https://ipa-softwareentwicklung.de/wp-content/uploads/2022/07/janfaty.pdf> <https://www.easyblogging.in/wp-content/uploads/2022/07/davfabr.pdf> [https://www.manchuela.wine/wp](https://www.manchuela.wine/wp-content/uploads/2022/07/1971_Full_Movie_Free_NEW_Download_Hd_720p_Torrent.pdf)[content/uploads/2022/07/1971\\_Full\\_Movie\\_Free\\_NEW\\_Download\\_Hd\\_720p\\_Torrent.pdf](https://www.manchuela.wine/wp-content/uploads/2022/07/1971_Full_Movie_Free_NEW_Download_Hd_720p_Torrent.pdf) <https://portalnix.com/product-code-for-tiger-woods-pga-tour-12-the-masters-rar43/> <http://www.hva-concept.com/sound-voltex-booth-pc-top-download/> <http://marqueconstructions.com/2022/07/26/crystal-icr-software-crack-89-2021/> https://livefitstore.in/advert/download-refog-kgb-keylogger-y4-2-and-y4-5-4-crack-\_hot\_\_/

Disclaimer: All images of logos and brand names are the property of their individual copyright owners. The download links are provided directly by the manufacturers of the product. The download links on this page can be opened in any modern browser. Supported hosts: Windows 98SE, Windows 2000, Windows XP, Windows Vista, Windows 7, Windows 8, Windows 10, Mac OS 9, Mac OS X, Linux. Intenso product key SPI FLASH EDITOR SUPPORTED FORMATS: \*.Q: Removing all references to a specific file in a Project in XCode I know that with the command line you can find all instances of a file (and its hierarchy) through find, but I am interested in a more sophisticated way to do this. Say I have the.m files inside my "MyProject" directory, and all are inside "MyProject.xcodeproj" project. I want to remove any references to the.m file called "MyFile.m" in the project. What's the best way to do this? It's probably some XCode wizardry and I hope you can help me with this one. A: This question is usually answered by a variation of the 'Go to definition' command, if you are in a single file. So, if you have a reference to MyFile.m in code in MyProject.m, in one of the.m files, you could enter 'Go to definition' and select MyProject.m. Now Xcode will jump you to the line of code that references MyFile.m in its own header. It's a little bit better if you use 'Build Settings' to find what the reference is. All it requires is that you select all the files in your project in the 'Select Build Settings' window and enter the name of the file in the 'Build Settings' search. It's a little bit better, but a lot of times the 'Go to definition' method is sufficient and easier to use. Q: Airspeed Increase in Slow Wind I'm flying a club aerobatics flight (single pilot - me) using the PIPA. I have the glide ratio set to 1.2, and I have the power set to 3.5% of full, so I'm currently in climb mode. My question is, as I